Manually Update [Malwarebytes](http://getfile.westpecos.com/doc.php?q=Manually Update Malwarebytes Rules) Rules >[>>>CLICK](http://getfile.westpecos.com/doc.php?q=Manually Update Malwarebytes Rules) HERE<<<

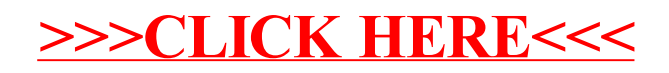